# **ONDE**

# 1/ Renseignement de l'application

o **Langues vivantes** : langue anglaise préenregistrée par défaut, ajout des langues enseignées dans le cadre de des cours d'ELCO/EILE. o **Professions et Catégories Socio-professionnelles (PCS)** : recueil de ces informations au moyen de la fiche de renseignement ONDE qui est la seule à utiliser (elle est conforme aux consignes du MEN pour la désignation des responsables légaux sur les formulaires scolaires et répond aux exigences d'information sur le traitement des données personnelles) et report manuel des données dans ONDE.

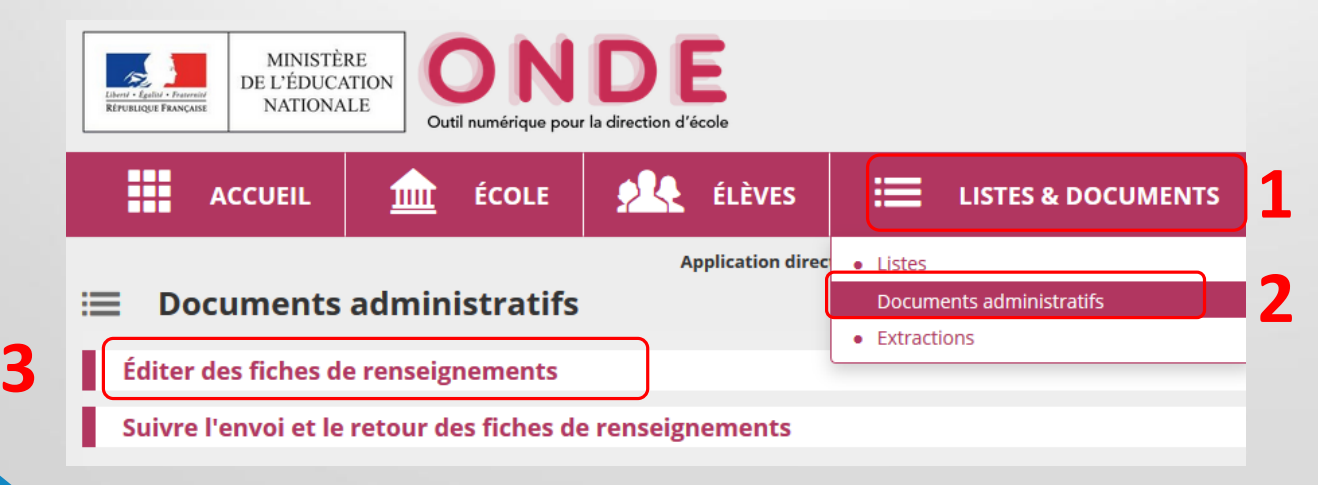

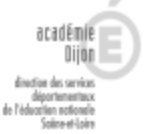

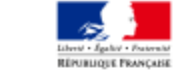

## **FICHE DE RENSEIGNEMENTS**

À l'attention des familles

#### À quoi sert cette fiche?

Les informations qui vous sont demandées sur cette fiche sont importantes pour vos relations avec l'école.

Elles sont indispensables à la directrice ou au directeur de l'école pour :

- · vous connaître.
- \* vous contacter à tout moment, en particulier en cas d'urgence,
- \* Identifier les personnes que vous autorisez à venir chercher l'élève à l'école,
- · savoir à quelle adresse peut vous être envoyé un courrier postal ou électronique concernant la scolarité de releve.

C'est pourquoi il vous est demandé de remolir cette fiche avec le plus grand soin et de signaler tout changement en cours d'année

Enfin, ces informations sont également utiles à l'académie et au ministère pour mieux connaître les écoles et améliorer leur fonctionnement.

### Mentions relatives à la protection de données personnelles

L'établissement scolaire de votre enfant s'engage à traiter vos données à caractère personnel dans le respect du règlement général (UE) 2016/679 du Parlement européen et du Conseil du 27 avril 2016 sur la protection des données (RGPD) et de la loi n°78-17 du 6 janvier 1978 modifiée relative à l'informatique, aux fichiers et aux libertés.

Les données à caractère personnel collectées via ce formulaire font l'objet d'un traitement informatique dénommé « Onde », mis en œuvre par le ministère de l'éducation nationale et de la jeunesse situé à Paris, au 110 Rue de Grenelle, pour l'exécution d'une mission d'intérêt public au sens du e) du 1 de l'article 6 du RGPD.

L'ensemble des informations relatives au traitement de données à caractère personnel « Onde » floure dans l'arrêté du 25 octobre 2008 portant création d'un traitement automatisé de données à caractère personnel relatif au pliotage et à la gestion des élèves de l'enseignement du premier degré.

#### Le traitement « Onde »

Le traitement de données à caractère personnel dans « Onde » a pour finalités la gestion administrative et pédagogique des élèves du premier degré, la gestion et le pilotage de l'enseignement du premier degré dans les circonscriptions scolaires du premier degré et les inspections d'académie, le contrôle de l'obligation d'instruction prévue à l'article L. 131-1 du code de l'éducation pour les enfants dont la scolarité correspond aux classes de niveaux maternel et primaire, ainsi que le pilotage académique et national. Les informations recueillies sont limitées aux données nécessaires au fonctionnement du traitement, conformément au c) du 1 de l'article 5 du RGPD.

Les données relatives aux élèves sont conservées pour une période ne pouvant excéder le terme de l'année civile sulvant la sortie de la scolarité du premier degré. Celles relatives aux représentants légaux, aux personnes en charge de l'élève, à contacter en cas d'urgence ou autorisées à venir chercher l'élève, sont conservées pour une période ne pouvant excéder le terme de l'année civile suivant la cessation du rattachement de ce responsable à l'élève.

Sont destinataires des données dans la limite de leur besoin d'en connaître, le directeur d'école, les inspecteurs de l'éducation nationale chargés de la circonscription, le directeur académique des services de l'éducation nationale du département du siège de l'école, le maire de la commune de résidence de l'élève et les agents municipaux chargés des affaires scolaires désignés par jul uniquement pour les données nécessaires à l'accomplissement de leur mission. le principal du collège d'affectation de l'élève entrant en classe de sixième, les services de la protection maternelle et infantile des conseils départementaux, pour la seule organisation des bilans de santé des élèves de trois à quatre ans, le service statistique ministériel et les agents dûment habilités du service statistique du rectorat siège de l'école. les personnels dûment habilités de l'administration centrale du ministère de l'éducation nationale en charge de répondre aux demandes des tiers autorisés.

Vous pouvez accéder aux données vous concernant, ou concernant vos enfants, et exercer vos droits d'accès, de rectification et de limitation que vous tenez des articles 15, 16 et 18 du RGPD, sur place, par voie postale ou par voie électronique auprès du directeur d'école, de l'inspecteur de l'éducation nationale de la circonscription ou du directeur académique des services de l'éducation nationale agissant sur délégation du recteur d'académie.

Il en va de même de l'exercice des droits prévus à l'article 40-1 de la joi n°75-17 du 6 janvier 1978 relative à **Hoferschildung** and debiate at any linguide.

Le droit d'opposition prévu à l'article 21 du RGPD s'exerce auprès du directeur académique des services de l'éducation nationale agissant sur délégation du recteur d'académie.

Pour toute question concernant le traitement de vos données à caractère personnel, vous pouvez contacter le délégué à la protection des données du ministère de l'éducation et de la leunesse :

- à l'adresse électronique suivante : dod@education.gouv.fr
- via le formulaire de saisine en ligne : http://www.education.gouv.fr/pid33441/nous-contacter.html#RGPD
- ou par courder en s'adressant à :
	- Ministère de l'éducation nationale et de la jeunesse
	- À l'attention du délégué à la protection des données (DPD).
	- 110 nie de Grenelle
	- 76357 Paris Cedex 07

Si vous estimez, même après avoir introduit une réclamation auprès du ministère de l'éducation nationale et de la jeunesse, que vos droits en matière de protection des données à caractère personnel ne sont pas respectés, vous avez la possibilité d'introduire une réclamation auprès de la Cnii à l'adresse suivante : 3 Place de Fontenov - TSA 80716 - 75334 Paris Cedex 07.

Dans le cadre de l'exercice de vos droits, vous devez justifier de votre identité par tout moyen. En cas de doute sur votre identité. Les services chargés du droit d'accès et le délégué à la protection des données se réservent le droit de vous demander les informations supplémentaires qui leur apparaissent nécessaires, y compris la photocopie d'un titre d'identité portant votre signature.

Codes des professions et des catégories socio-professionnelles (à renseigner ci-contre)

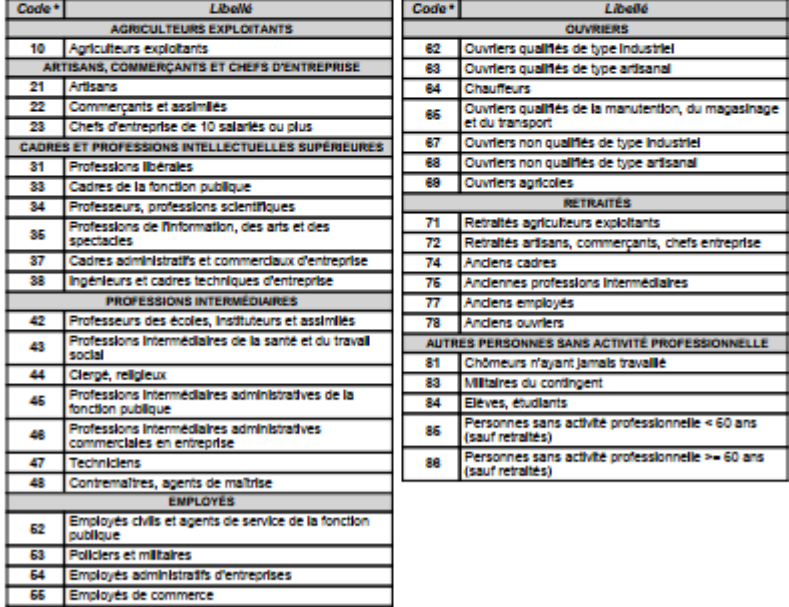

68 Personnels des services directs aux particuliers

(\*) Code de la profession ou de la catégorie socio-professionnelle à reporter dans la Sche de renseignements

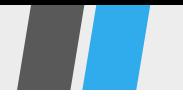

**Elémentaire publique VICTOR HUGO** 

### **FICHE DE RENSEIGNEMENTS**

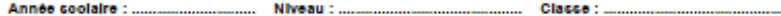

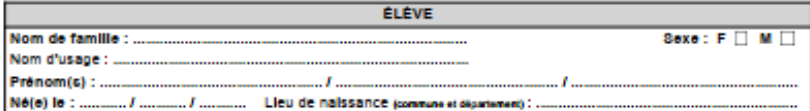

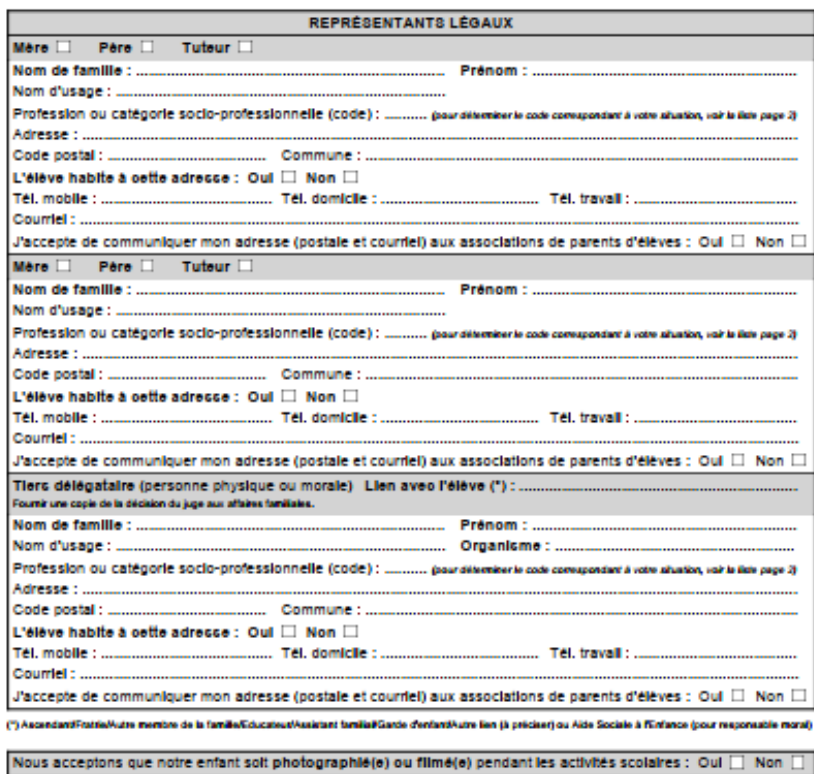

Autun

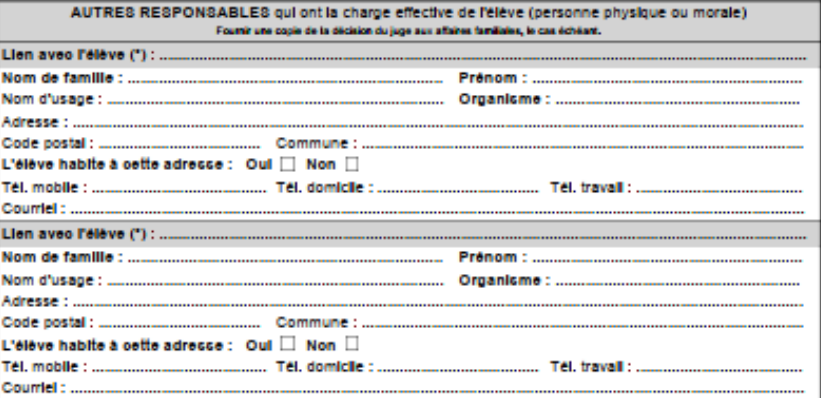

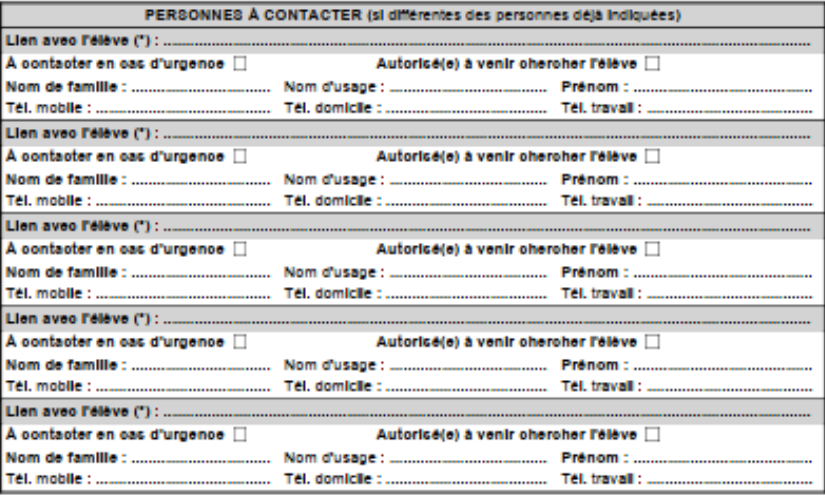

(\*) AsondaráFratieRutre membre de la familieEducateur/Assistant familia/Garde d'enfartifiutre lien (à préciser) ou Aide Sociale à fEnfance (pour responsable moral)

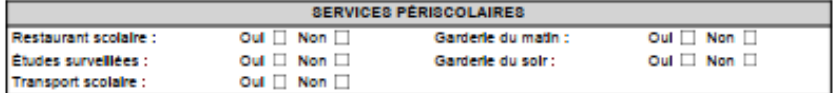

Date :

Signature des représentants légaux :

o **ULIS** - rappel de la gestion administrative :

➢ Élèves répartis dans une classe ordinaire du niveau

d'enseignement visé par leur PPS

➢ L'indication du bénéfice du dispositif ULIS école est renseignée dans leur fiche élève

➢ Affectation dans un regroupement ULIS école

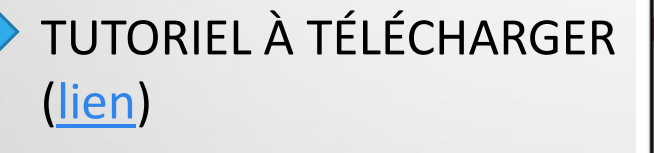

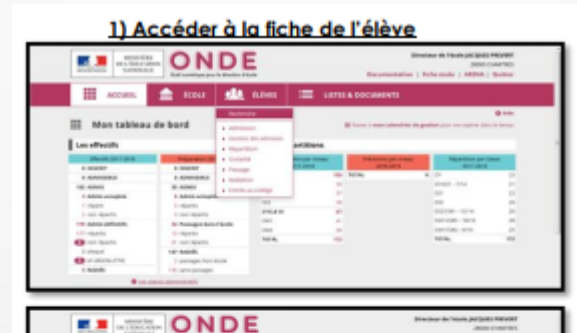

A partir du menu ELEVES>Recherche, accéder à la page de recherche des élèves

Ouvrir le dossier d'un élève pour le modifier, en cliquant sur son nom.

2) Modifier la fiche de l'élève

۰

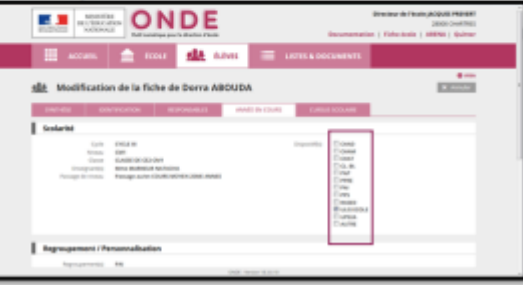

Ouvrir l'onglet ANNEE EN COURS Cliquer sur Modifier puis cocher la case « ULIS ECOLE » avant de Valider

## 2/ Constat de rentrée

Le directeur. procède au calcul et à la validation des effectifs.

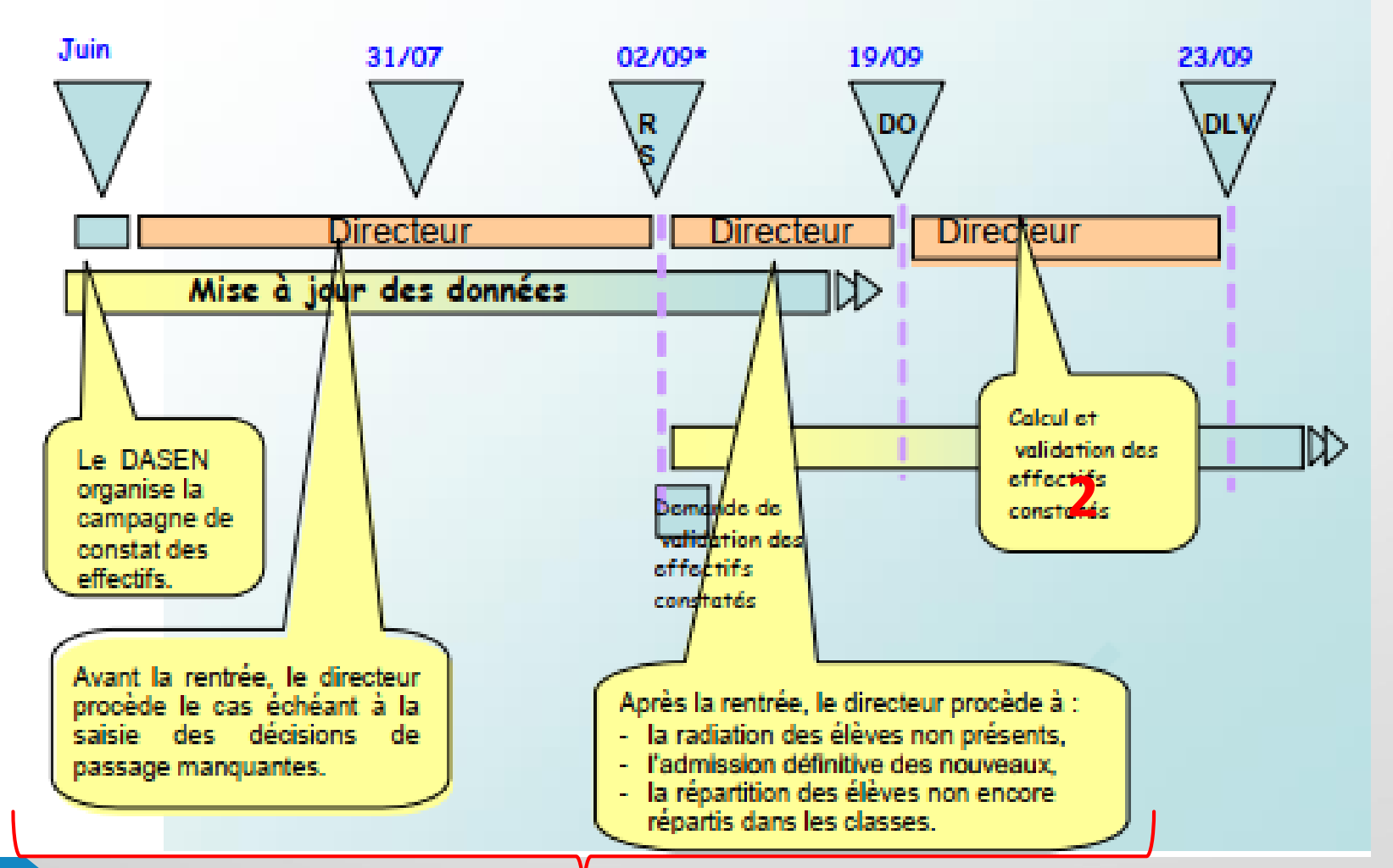

## **Phase de préparation avec mise à jour des données avant la date de constat**

o Si directeur nouvellement nommé, actualisation de la carte d'identité de l'école du menu "Ecole" ;

o Pour les élèves déjà scolarisés en 2018/19,

**1**

- **avant la bascule qui aura lieu dans la nuit du 1e au 2 septembre 2019**, vérification des décisions de passage pour 2019/20 et, le cas échéant, enregistrement de celles-ci (en l'absence de décision de passage; l'élève sera radié automatiquement) ;
- **dans un délai de 8 jours au plus tard après la rentrée**, enregistrement des radiations des élèves qui ne sont pas présentés à la rentrée (élèves scolarisés en 2018/2019 et dont le départ n'a pas été porté à la connaissance du directeur) ;

o Pour les élèves nouvellement inscrits, enregistrer les admissions définitives **dans les plus brefs délais après le 2 septembre 2019**.

*Rappel : pour être pris en compte, l'élève doit avoir un INE (retour des INE en 24/48h), un statut "admis définitif" et être réparti dans une classe.*

TUTORIEL À TÉLÉCHARGER ([lien](http://ien71-autun.cir.ac-dijon.fr/wp-content/uploads/sites/8/OutilsTICE/ConsignesR19_PréparationAvantConstat.pdf))

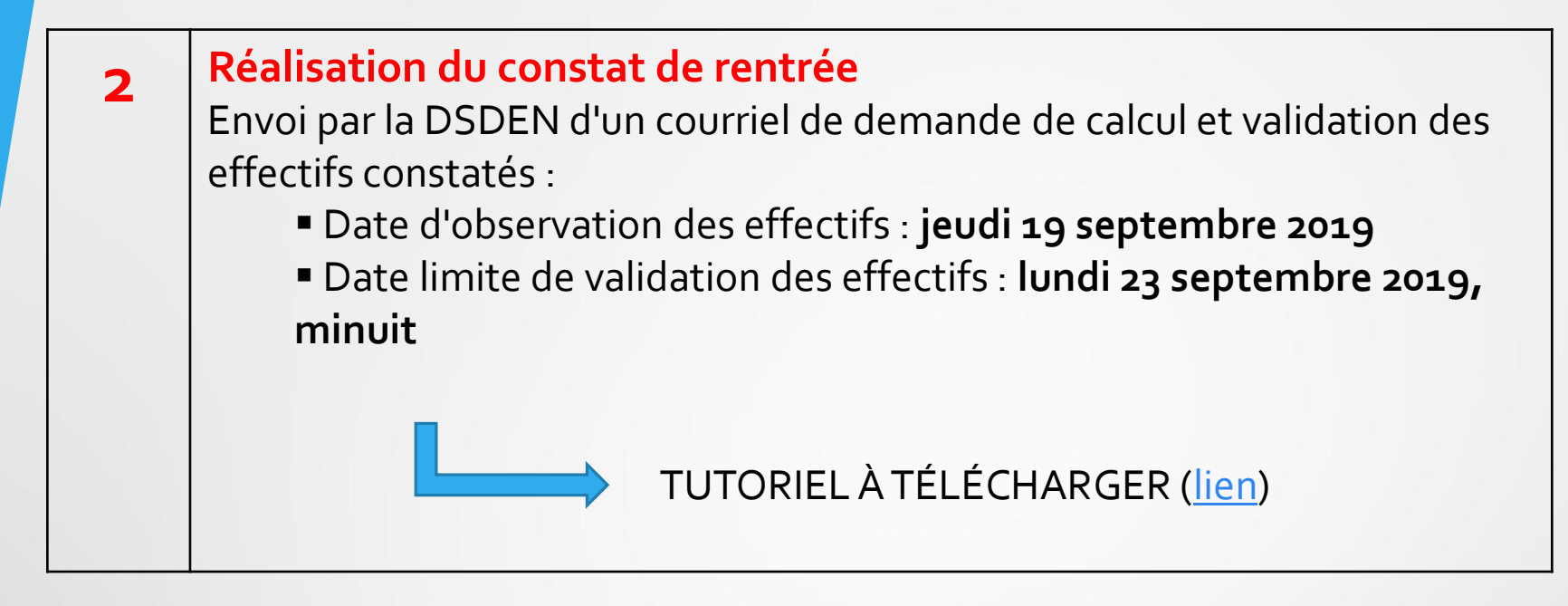

En cas de difficulté, envoyer une demande d'intervention ou d'appui sur le centre de services accessible via le PIA [https://pia.ac-dijon.fr,](https://pia.ac-dijon.fr/) onglet "Services Pratiques", Centre de Services (dépôt d'une demande de type "logicielle" et de nature "constat de rentrée'' ou ''ONDE'')

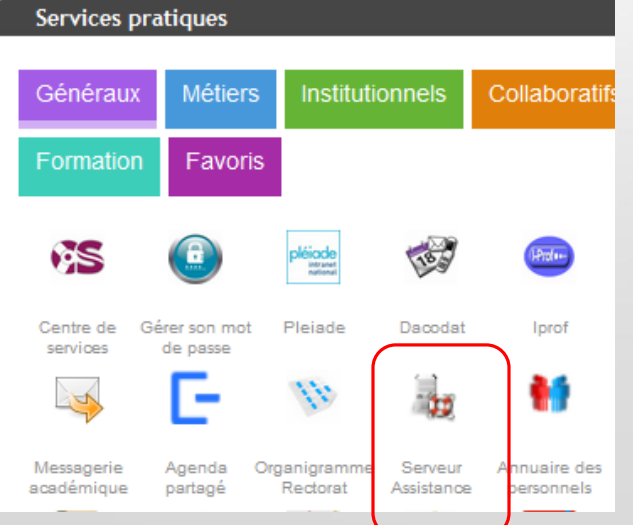

# **EduConnect**

# 1/ Qu'est-ce qu'EduConnect ?

C'est un portail national ([https://educonnect.education.gouv.fr](https://educonnect.education.gouv.fr/)) à destination des représentants légaux des élèves du CP au CM2 pour accéder au LSU de leur(s) enfant(s).

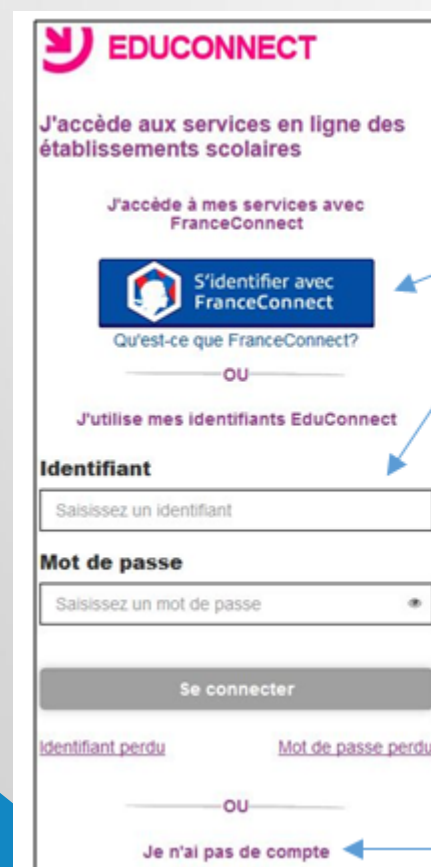

EduConnect propose aux responsables trois parcours d'authentification pour accéder aux services en ligne :

- Le parcours FranceConnect : A partir du service FranceConnect et de 1. leurs informations centralisées (impots.gouv.fr, amelie.fr...).
- Le parcours par notification : un identifiant et un mot de passe sont 2. fournis par le directeur de l'établissement scolaire de l'enfant.
- Le parcours par auto-inscription : Il est également possible de s'inscrire ∙3. à EduConnect via leur numéro de téléphone mobile.

Pour vérifier son identité, le responsable devra renseigner les dates de naissance des enfants rattachés à son compte, et qui devront correspondre avec celles renseignées dans Onde. En outre, s'il choisit de créer lui-même son compte (cas 1 et cas 3), il devra en plus renseigner son numéro de téléphone mobile, qui devra correspondre à celui renseigné dans Onde, et grâce auquel il recevra un code de validation par SMS.

# 2/ Quel est le rôle du directeur ?

Il administre les comptes des responsables d'élèves pour son école. Pour effectuer cette opération, il dispose d'un outil, « Administration des comptes » sur le portail ARENA (onglet « Intranet, Référentiels et Outils »), lui permettant :

o s'il le souhaite, de notifier les comptes en communiquant pour chacun un identifiant et un mot de passe ;

o de renseigner les familles en cas d'oublis d'identifiant ou de mot de passe, de problèmes d'activation de compte, d'autres demandes… (en complément de l'assistance proposée par la DSI) ;

o de suivre les statistiques pour vérifier l'avancement des comptes activés.

## 3/ De quelles ressources dispose-t-il ?

L'ensemble des documents concernant le portail EduConnect a été regroupé sur le site professionnel 1<sup>er</sup> degré de la DSDEN 71 à l'adresse :

## **<https://circo71.cir.ac-dijon.fr/?cat=102>**

*(présentation générale du portail, tutoriel pour l'utilisation de l'outil d'administration des comptes, FAQ, documentations à remettre aux familles…)*

# 4/ Quelle assistance ?

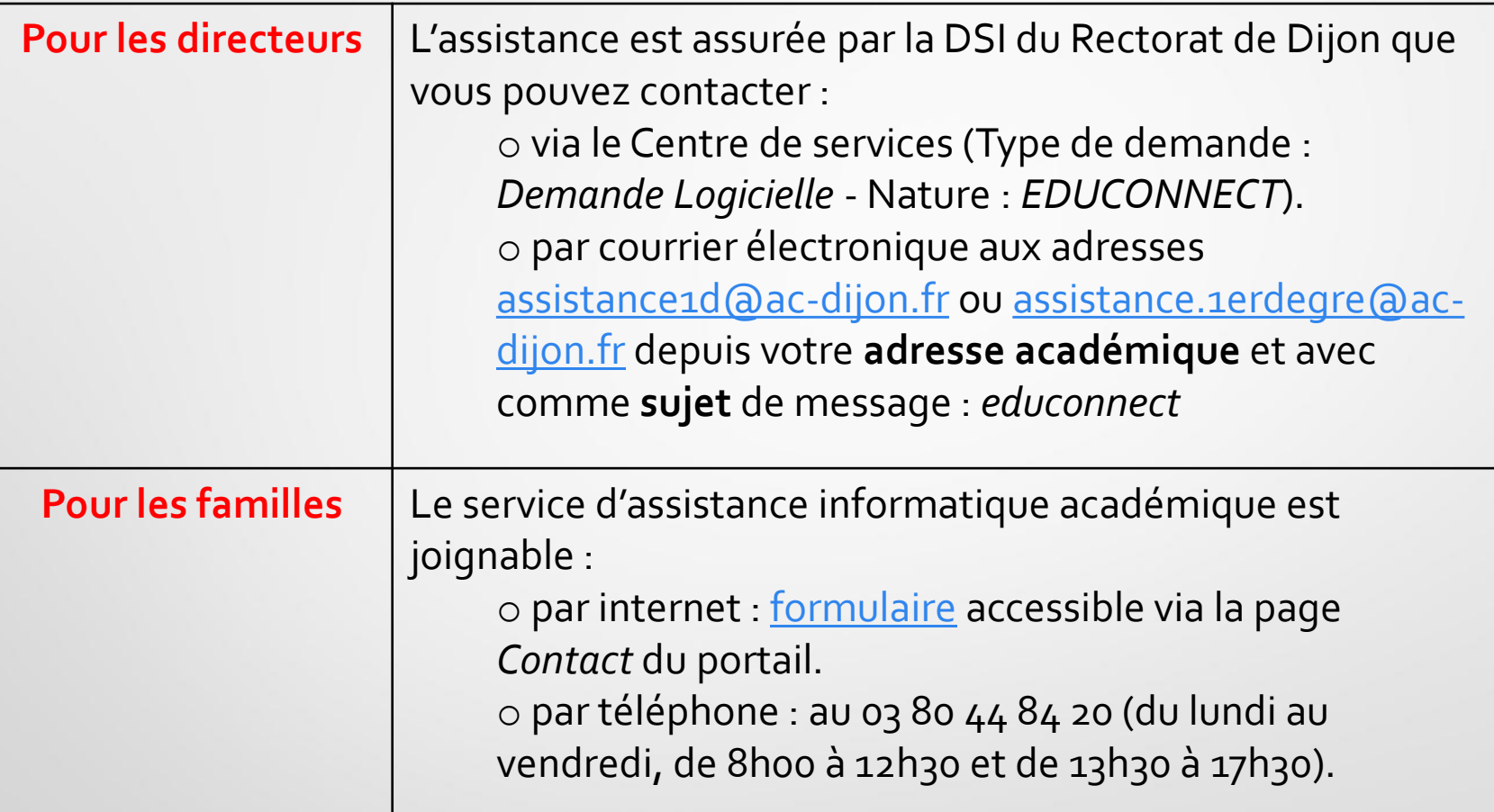